<<ASP.NET >>

书名:<<ASP.NET专业项目实例开发>>

- 13 ISBN 9787508411347
- 10 ISBN 750841134X

出版时间:2002-6

 $1 \t (2002 \t 1 \t 1)$ 

**Bhasin** 

页数:417

字数:588000

PDF

http://www.tushu007.com

, tushu007.com

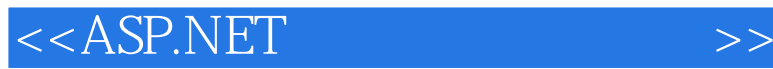

ASP.NET

ASP.NET ASP.NET ASP.NET ASP.NET ASP.NET Web NET Framework<br>ADO NET We ASP.NET

 $\begin{tabular}{lllll} \bf{ASP} & \bf{NET} & \bf{Web} \\ \bf{ASP} . \bf{NET} & \bf{Web} \end{tabular}$ 

GenEditAdd

Visual Studio NET Web

ASP.NET

 $\mathsf A$ 

**B** HailStorm ASP.NET ASP.NET

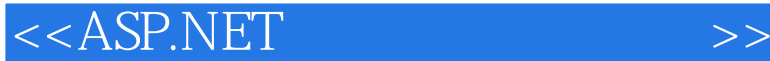

```
ASP NET
 1 ASP.NET
1 1 NETFrameworkSDK
1\quad 22 ASP.NET Web
2 \quad 12 2 \overline{)}2 3
2.4 CodeBehind
2.5 服务器控件
2 5 1 HTML
2 5 2 Web
2 5 3
2 5 4
2 6
 3 NET Framework ADO NET
3.1 DataSet
3.2 ManagedProvider
3 2 1
3.2.2 Connection
3.2.3 DataAdapter
3 3 Command
3.3.1 CommandType
3 3 2
3 4 Command Action
3 5
3 5 1
3.5.2 Execute
3.6 DataView
3 6 1
3 6 2
3.6.3 DataTrable
3.7 DataReader
3 8
3 9
 \overline{4}4 1
4.2 DataRepeater
4.3 DataGrid
4.3.1
4.3.2
4.3.3
4.3.4
4 4 DataGrid
4.5 DataList
```
<<ASP.NET >>

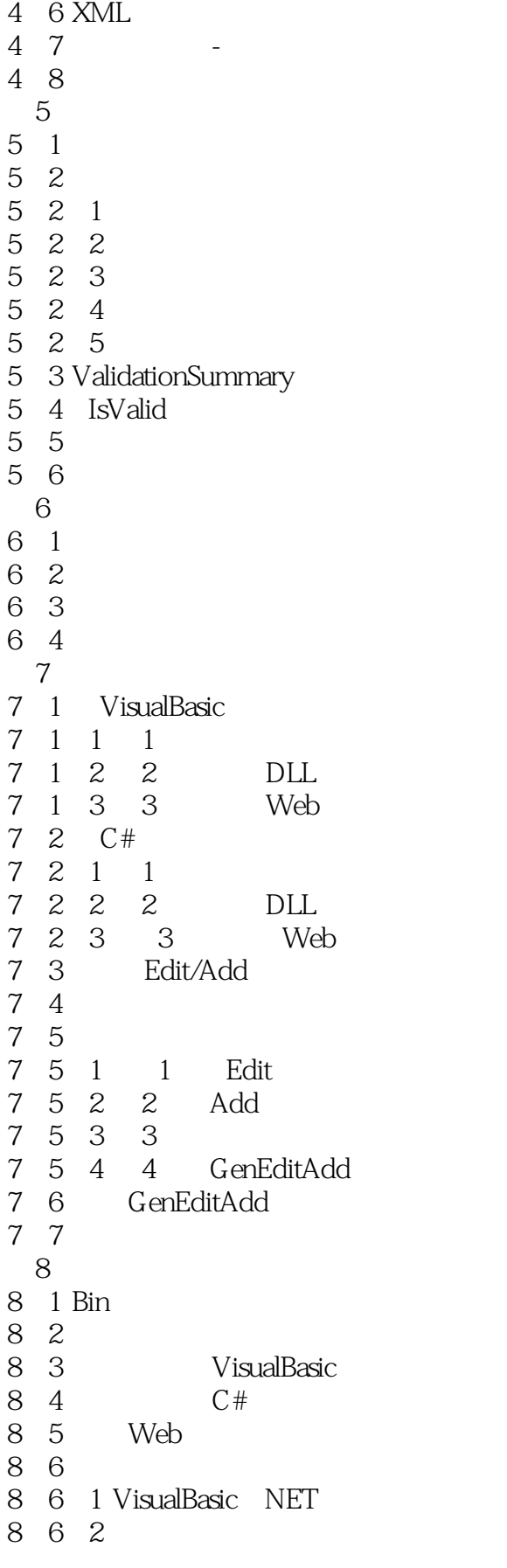

<<ASP.NET专业项目实例开发>>

```
8 6 3
8 6 4 C
8 6 5 C#
8 6 6 C
8 7
 9 ASP.NET Web
9 1 Web
9 1 1
9 1 2 WSDL
9 1 3 HTTPGet Web
9 1 4 HTTPPost Web
9 1 5 SOAP Web
9.2 VisualStudio Web
9.3 Web Web
9.4 WebServiceBehavior
9 5
 10 ASP.NET
10 \quad 110 1 1
10.1.2 Windows 2000 Web
10. 2 Global asax
10. 3 Global. asaX
10<sup>4</sup> Session
10 4 1 in-Process
10<sup>4</sup> 2 out-of-Process
10 4 3 SQL Server
10 4 4 cookieless
10 5
10.61111 1
11 \quad 211 3
11 4
12
12 \quad 112 2
12 3
12 \quad 413
13 1
13 \quad 1 \quad 113 1 2
13 2 Passport
13 3
13 3 1
13 3 2
```
<<ASP.NET >>

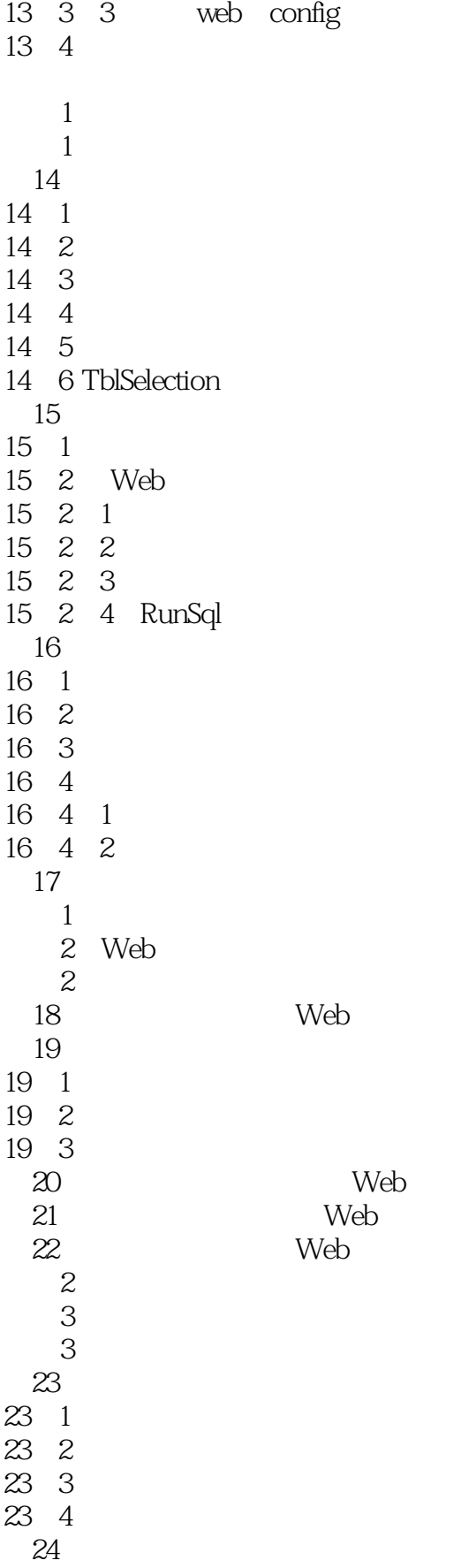

<<ASP.NET >>

24 1 p-stock\_masters 24 2 Web 24 3 24 4 24 5 RunSql  $\begin{matrix} 24 & 6 \\ 24 & 7 \end{matrix}$ DataGrid 25  $25 \quad 1$ 25. 2 stock-detail 25 3 25 4 25 4 1 ReBind 25 4 2 25 4 3 25 4 4 RunSql 25 4 5 26  $\overline{3}$ 4 GenEditAdd 项目4 概述 27 GenEditAdd  $27 \quad 1$  $\begin{array}{cc}\n 27 & 2 \\
 27 & 3\n \end{array}$ GenEditAdd DataGrid 27 4 28 GenEditAdd 28 1 28 2 28 3 28 4 28 5 28 6 项目4 小结 项目5 VisuaI Studio.NET 项目5 概述 29 StrongIy-Typed DataSet 29 1 C#Web  $29.2$ 29 3 29 4  $29.5$ 29. 6 SqlConnection SqlDataAdapter 30 VisualStudio NET CRUD 30 1 C#ASP.NETWeb  $30.2$  Data 30.3 DataGrid

<<ASP.NET >>

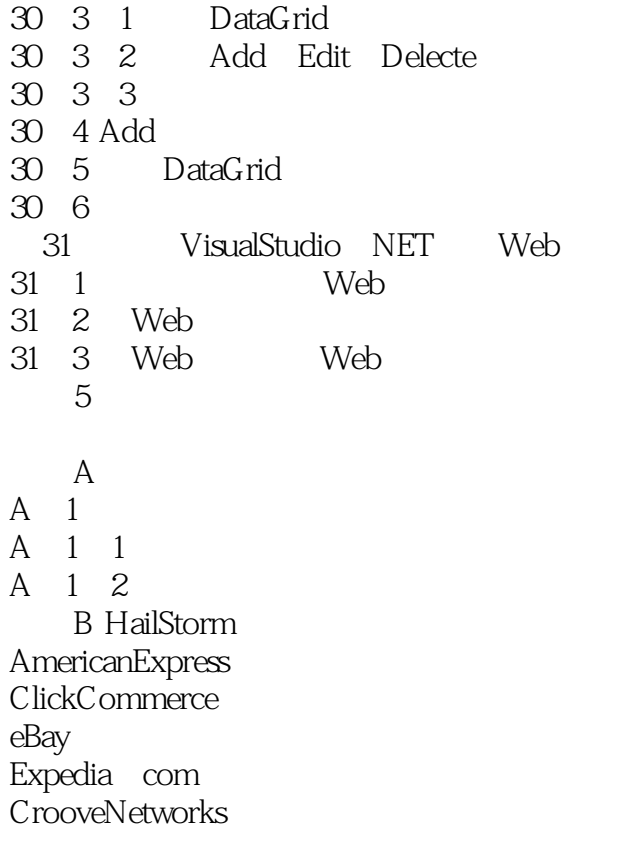

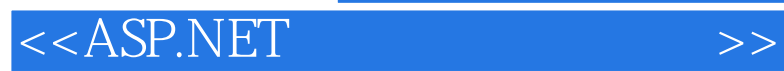

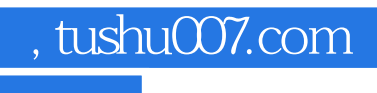

本站所提供下载的PDF图书仅提供预览和简介,请支持正版图书。

更多资源请访问:http://www.tushu007.com